# Worksheet 10 Solution

# Fred Azizi

# 2023-11-28

- 1. Michael is running for president. The proportion of voters who favor Michael is 0.8. A random sample of 100 voters is taken.
- a. What is the distribution of the sample proportion  $\hat{p}$ ?

#### **Answer:**

$$
p = 0.8
$$
  $n = 100 \rightarrow n \times p = 80$ ,  $n(1-p) = 20 \ge 5$ 

Therefore  $\hat{p}$  is Normal.  $\hat{\mu}_{\hat{p}}=p=0.8$ 

$$
\sigma_{\hat{p}} = \sqrt{\frac{p(1-p)}{n}} = \sqrt{\frac{0.8 \times 0.2}{100}} = 0.04 \quad \therefore \hat{p} \sim N(0.8, 0.04^2)
$$

b. What is the probability that the number of voters in the sample who will vote for Michael will be between 80 and 90 ?

## **Answer:**

Let *X* be the number of voters in the sample voting for Michael

$$
P[80 < X < 90] = P\left[\frac{80}{100} < \frac{X}{100} < \frac{90}{100}\right]
$$
\n
$$
= P[0.8 < \hat{p} < 0.9]
$$
\n
$$
= P\left[\frac{0.8 - 0.8}{0.04} < \frac{\hat{p} - 0.8}{0.04} < \frac{0.9.0.8}{0.04}\right]
$$
\n
$$
= P[0 < z < 2.5]
$$
\n
$$
= P[z < 2.5] - P[z < 0]
$$
\n
$$
= 0.9938 - 0.5
$$
\n
$$
= 0.4938
$$

c. What is the probability that the number of voters in the sample who will not favor Michael will be more than 16?

If we define *X* as what we had in part b, then we are looking for the probability of 100-*X*>16.

$$
P[100 - X > 16] = p[100 - 16 > X]
$$
  
=  $P[X < 84]$   
=  $P\left[\frac{X}{100} < \frac{84}{100}\right]$   
=  $P[\hat{p} < 0.84]$   
=  $P\left[\frac{\hat{p} - 0.8}{0.04} < \frac{0.84 - 0.8}{0.04}\right]$   
=  $P[Z < 1]$   
= 0.8413

- 2. The chairman of the Biology department in a certain college believes that 70% of the department's graduate internships are given to international students. A random sample of 50 graduate interns is taken.
- a. What is the distribution of the sample proportion?

$$
p = 0.7 \quad n = 50
$$
  
\n
$$
\rightarrow np = 35 \ge 5
$$
  
\n
$$
n(1-p) = 15 \ge 5
$$

Therefore, we can use Central Limit Theorem.

$$
\mu_{\hat{p}} = p = 0.7 \quad \sigma_{\hat{p}} = \sqrt{\frac{p(1-p)}{n}} = \sqrt{\frac{0.7 \times 0.3}{50}} = 0.065
$$
  
 
$$
\therefore \hat{p} \sim N(0.7, 0.065^2)
$$

b. What is the probability that the sample proportion  $\hat{p}$  is between 0.65 and 0.73 ?

# **Answer:**

$$
P[0.65 < \hat{p} < 0.73] = P\left[\frac{0.65 - 0.7}{0.065} < Z < \frac{0.73 - 0.7}{0.065}\right]
$$
\n
$$
= P[-0.77 < Z < 0.46]
$$
\n
$$
= P[Z < 0.46] - P[Z < -0.77]
$$
\n
$$
= 0.6772 - 0.2206
$$
\n
$$
= 0.4566
$$

c. What is the probability that the sample proportion  $\hat{p}$  is within  $\pm .05$  of the population proportion p?

## **Answer:**

$$
P[\hat{p} \text{ is between } p \pm 0.05] = P[p - 0.05 < \hat{p} < p + 0.05]
$$
\n
$$
= P[0.7 - 0.05 < \hat{p} < 0.7 + 0.05]
$$
\n
$$
= P[0.65 < \hat{p} < 0.75]
$$
\n
$$
= P\left[\frac{0.65 - 0.7}{0.065} < Z < \frac{0.75 - 0.7}{0.065}\right]
$$
\n
$$
= P[-0.77 < z < 0.77]
$$
\n
$$
= P[z < 0.77] - P[z < -0.77]
$$
\n
$$
= 0.7794 - 0.2206
$$
\n
$$
= 0.5588
$$

3. A professor of statistics noticed that the marks in his course are normally distributed. He has also noticed that his morning classes average 73%, with a standard deviation of 12% on their final exams. His afternoon classes average 77%, with a standard deviation of 10%. What is the probability that the mean mark of four randomly selected students from a morning class is greater than the average mark of four randomly selected students from an afternoon class?

# **Answer:**

Since both populations are Normally distributed, we don't care that sample sizes are less than 30.

We want  $P(\bar{X}_{\text{Morning}} > \bar{X}_{\text{Afternoon}})$  or equivalently  $P(\bar{X}_{\text{Morning}} - \bar{X}_{\text{Afternoon}} > 0)$ . We know that  $\bar{X}_{\text{Morning}} - \bar{X}_{\text{Afternoon}} \sim N(.73 - .77 = -0.04, \sqrt{\frac{.12^2}{4} + \frac{.1^2}{4}} = .078).$ 

$$
P(\bar{X}_{\text{Morning}} - \bar{X}_{\text{Afternoon}} > 0) = P(Z > \frac{0 - (-0.04)}{.078})
$$
  
= P(Z > 0.51)  
= 0.305

- 4. In 200 tosses of a fair coin:
- a. What is the expected value and standard deviation of number of heads?

Let X be the number of heads in 200 tosses of a fair coin. By properties of Binomial distribution, *E*(*X*) = *np* = 200 × 0*.*5 = 100 and *sd*(*X*) =  $\sqrt{np(1-p)} = \sqrt{200 \times 0.5 \times 0.5} = 7.07$ .

b. Use the normal distribution approximation to find the probability of exactly 110 heads.

#### **Answer:**

To use Normal approximation, we need  $Y \sim N(100, 7.07)$ . Since  $P(Y = 110)$  is zero, we need to use continuity correction factor. Hence:

$$
P(X = 110) \approx P(110 - 0.5 \le Y \le 110 + 0.5)
$$
  
=  $P(109.5 \le Y \le 110.5)$   
=  $P(Y \le 110.5) - P(Y \le 109.5)$   
=  $P\left(Z \le \frac{110.5 - 100}{7.07}\right) - P\left(Z \le \frac{109.5 - 100}{7.07}\right)$   
=  $P(Z \le 1.49) - P(Z \le 1.34)$   
= 0.9318 - 0.9099 = 0.0219 (1)

c. Use formula of binomial probability to compare the results.

## **Answer:**

Exact probability can be calculated as:

$$
P(X = 110) = {200 \choose 110} (0.5)^{110} (1 - 0.5)^{200 - 110} = 0.021
$$

d. What is the probability that we have less than or equal to 95 heads? (Use continuity correction factor)

**Answer:**

$$
P(X \le 95) \approx P(Y < 95 + 0.5) \tag{Using continuity correction factor}
$$
\n
$$
= P(Z < \frac{95.5 - 100}{7.07})
$$
\n
$$
= P(Z < -0.64) = 0.2611
$$

Fun fact! using a modern programming languages,  $P(X \le 95) = 0.2623112$ . Therefore, our approximation is within 2 decimal places of the correct answer.

- 5. Suppose that the amount of time teenagers spend weekly working at part-time jobs is normally distributed with a mean of 300 minutes and standard deviation of 40 minutes. Suppose that we sampled this population with a sample size of *n* and the average of the sample is  $\bar{X}_n = 360$ . Construct confidence intervals for the population mean with the following confidence levels and sample sizes:
	- a. Does the CI become larger or smaller as the confidence level increases?

We first need to figure out the  $z_{\alpha/2}$ . For 90% CI,  $z_{\alpha/2} = 1.645$ . For 95% CI,  $z_{\alpha/2} = 1.96$ . For 99% CI,  $z_{\alpha/2} = 2.575$ .

The confidence interval for  $\mu$  can be constructed as  $\bar{x}_n \pm z_{\alpha/2} \frac{\sigma}{\sqrt{n}}$ . Therefore, for  $n = 9$ and 90% confidence level:

$$
\bar{x}_n \pm z_{\alpha/2} \frac{\sigma}{\sqrt{n}} = 360 \pm 1.645 \times \frac{36}{\sqrt{9}} = 360 \pm 19.74 = (340.26, 379.74)
$$

Using similar calculation, we get:

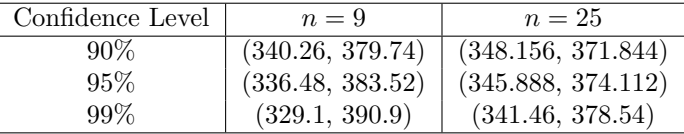

b. Does the CI become larger or smaller as the confidence level increases?

# **Answer:**

It becomes wider (larger). It makes sense since in the formula,  $z_{\alpha/2}$  is in the numerator, therefore as  $z_{\alpha/2}$  gets bigger  $z_{\alpha/2} \frac{\sigma}{\sqrt{n}}$  becomes bigger

c. Does the CI become larger or smaller as the sample size increases?

## **Answer:**

It shrinks (becomes smaller). It makes sense since in the formula, *n* is in the denominator, therefore as *n* gets bigger  $\frac{\sigma}{\sqrt{n}}$  becomes smaller.

d. With fixed confidence level and sample size, would the CI become larger/smaller/not change if the sample mean were smaller than 360?

#### **Answer:**

It won't change since the width of the confidence interval depends only on confidence level and sample size. Therefore, the confidence interval will only **shift** when we change the sample mean.

6. A sample of 121 cans of coffee showed an average weight of 16 ounces and a standard deviation of 1 ounces. Find an 80% and a 98% confidence interval for the population mean.

## **Answer:**

Since  $\sigma$  is unknown, We must use *t*-distribution.  $df = n - 1 = 121 - 1 = 120$ . We note that for a 80% CI, we need to find  $t_{0.2/2} = t_{0.1, df=120} = 1.289$  and for 98% CI, we need to find  $t_{0.02/2} = t_{0.01, df=120} = 2.358.$ 

The 80% CI:  $\bar{x} \pm t_{\alpha/2} \frac{s}{\sqrt{n}} = 16 \pm 1.289 \times \frac{1}{\sqrt{121}} = (15.88, 16.12).$ 

The 98% CI:  $\bar{x} \pm t_{\alpha/2} \frac{s}{\sqrt{n}} = 16 \pm 2.358 \times \frac{1}{\sqrt{121}} = (15.79, 16.21).$ 

- 7. Among 81 individuals sampled from the population, 24 smokers were observed.
	- a. Develop the 90%Cl for the population proportion.

#### **Answer:**

$$
\hat{p} = \frac{24}{81} = 0.2963
$$
. Therefore,  $E = z_{\alpha/2} \sqrt{\frac{\hat{p}(1-\hat{p})}{n}} = 1.645 \times 0.0507 = 0.0835$ 

Now we can find the 90  $\%$  CI as  $\hat{p} \pm E = 0.2963 \pm 0.0835 = (0.2128, 0.3798)$ 

b. If now you have a new sample of 150 individuals, determine an interval for the number of smokers based on your answer from question 3.

#### **Answer:**

If we know the true proportion  $\frac{x}{N}$  of smokers is between (0.2128, 0.3798) then number of smokers among 150 people is  $150 \times (0.2128, 0.3798) = (31.92, 56.97)$ . But since we want the **number** of smokers (i.e. an integer), this should be an integer. We need to round it to (31, 57).